### Parents Evening

Helping your child achieve their best

5<sup>th</sup> year

### 4th September 2018.

Career Guidance

Study Skills and Tips

Other Information

Discussion

### Career Guidance

- Investigate Careers of Interest
- Websites
  - College Websites
  - CAO
  - Careers Website
- Visit Colleges
- Prospectus from Colleges

### **Careers Information Evening**

- Borrisokane Community College
- Monday September 24<sup>th</sup> 6.30pm to 9.30pm.
- All parents and students welcome to attend
  - Colleges Universities and Institutes of Technology
  - PLC Colleges
  - Apprenticeships etc. etc.

#### Internet

- Qualifax <u>www.qualifax.ie</u> Irish courses database
- CAO <u>www.cao.ie</u> Contains links to course websites
- Careersportal <u>www.careersportal.ie</u>
- www.gotocollege.ie
- College websites (Addresses in CAO Handbook)

#### People

- Relatives
- Past pupils
- Admissions/Academic staff of colleges

#### **Guidance Counsellor**

- Interest Inventories / Guidance interviews
- Access to sources of information
- Appointments for parents

#### **Useful Resources**

#### To assist with course research / application

#### **Publications**

- College Prospectuses 2019 Entry
- Student Yearbook and Career Directory 2, 2018/2019
- Career Choice., Level Three Publications.
- CAO Handbook

#### Newspapers

- The Irish Times
  - ➤ Tuesdays Education Section
  - January Special College Supplement Series of articles - Brian Mooney
- The Independent
  - Careers Articles Mary O Donnell

#### **POINTS SYSTEM**

Generally in the CAO system
No. of qualified applicants > No. of course places
--> selection system is needed.

Selection system used in Irish 3<sup>rd</sup> Level Colleges is POINTS SYSTEM

- Points are calculated from ONE sitting of the Leaving Certificate only.
- Points total is calculated from SIX best subjects
- 25 Bonus points are awarded for Honours Mathematics. (Students who obtain a H6 or better)
- Points for foundation level maths will be awarded by certain institutions. Check college websites or prospectus for details.
- Entry Requirements can be satisfied over more than one sitting of the Leaving Certificate.

#### CAO - General Info.

- Since 2006 there are 3 types of courses students can apply for under the Nat. Qualifications Framework.
- These are applied for on 2 separate lists on a single form:

#### Level 6 & 7 Courses

Ordinary Degrees (7) Higher Certificates (6)

Up to 10 Course Choices

#### **Level 8 Courses**

Honours Degrees (8)

Up to 10 Course Choices

- The courses are clearly labelled in the CAO Handbook
- N.B. Care must be taken with courses marked 'Restricted'.
- These courses cannot be applied for after February 1<sup>st</sup> due to extra assessments required.

### New Grades % - Leaving Cert 2017

| Grade                             | Marks  |
|-----------------------------------|--------|
| • H1 / O1                         | 90-100 |
| • H2 / O2                         | 80<90  |
| • H <sub>3</sub> / O <sub>3</sub> | 70<80  |
| • H <sub>4</sub> / O <sub>4</sub> | 60<70  |
| • H <sub>5</sub> / O <sub>5</sub> | 50<60  |
| • H6 / O6                         | 40<50  |
| • H <sub>7</sub> / O <sub>7</sub> | 30<40  |
| • H8/ O8                          | 0<30 - |

### Points Awarded to Grades

| Hig            | sher   | Ord            | inary         |
|----------------|--------|----------------|---------------|
| Grade          | Points | Grade          | <b>Points</b> |
| H1             | 100    |                |               |
| H <sub>2</sub> | 88     |                |               |
| Н3             | 77     |                |               |
| H4             | 66     |                |               |
| H5             | 56     | O <sub>1</sub> | 56            |
| Н6             | 46     | O2             | 46            |
| H <sub>7</sub> | 37     | 03             | 37            |
| Н8             | O      | O4             | 28            |
|                |        | O <sub>5</sub> | 20            |
|                |        | 06             | 12            |
|                |        | O <sub>7</sub> | 0             |
|                |        | O8             | 0             |

# Leaving Certificate Vocational Programme - LCVP

| Grade       | <b>New Points</b> |    |
|-------------|-------------------|----|
| Distinction |                   | 66 |
| Merit       |                   | 46 |
| Pass        |                   | 28 |

#### Science – UCD 100 places to be offered

| ( | Course | E |
|---|--------|---|
|   | Merit  |   |
|   | Lists  |   |

#### Science – Maynooth 100 places to be offered

| Applicant | Points |
|-----------|--------|
| Position  | Score  |
| 1         | 560    |
| 2         | 535    |
| 3         | 525    |
| 4         | 520    |
| 5         | 510    |
| 6         | 510    |
| 7         | 505    |
| 8         | 500    |
| 9         | 490    |
|           |        |
|           |        |
| 15        | 455    |
| 16        | 445    |
| 17        | 440    |
| 18        | 435    |
| 19        | 420    |
| 20        | 410    |
| 21        | 405    |
|           |        |
|           |        |
| 98        | 345    |
| 99        | 340    |
| 100       | 335    |
| 101       | 335    |
| 102       | 335    |
| 103       | 315    |
| 104       | 310    |
| 105       | 305    |
|           |        |
|           |        |
| 182       | 265    |

← Random Selection to be used

| Applicant                              | Points      |           |
|----------------------------------------|-------------|-----------|
| Position                               | Score       | •         |
| 1                                      | 560         |           |
| 2                                      | 535         |           |
| 3                                      | 525         |           |
| 4                                      | 520         |           |
| 5                                      | 510         |           |
| 6                                      | 510         |           |
| 7                                      | 505         |           |
| 8                                      | 500         |           |
| 9                                      | 490         |           |
|                                        | <del></del> |           |
|                                        |             |           |
| 15                                     | 455         |           |
| 16                                     | 445         |           |
| 17                                     | 440         |           |
| 18                                     | 435         |           |
| 19                                     | 420         |           |
| 20                                     | 410         |           |
| 21                                     | 405         |           |
|                                        |             |           |
| ~~~~~~~~~~~~~~~~~~~~~~~~~~~~~~~~~~~~~~ |             |           |
| 98                                     | 340         |           |
| 99                                     | 335         |           |
| 100                                    | 330         | ← Last    |
| 101                                    | 325         | place to  |
| 102                                    | 315         | 3         |
| 103                                    | 310         | be filled |
| 104                                    | 305         |           |
| 105                                    | 295         |           |
|                                        | <u></u>     |           |
|                                        |             |           |
| 182                                    | 265         |           |

**Course Cut Off Points = 330** 

**Course Cut Off Points = 335\*** 

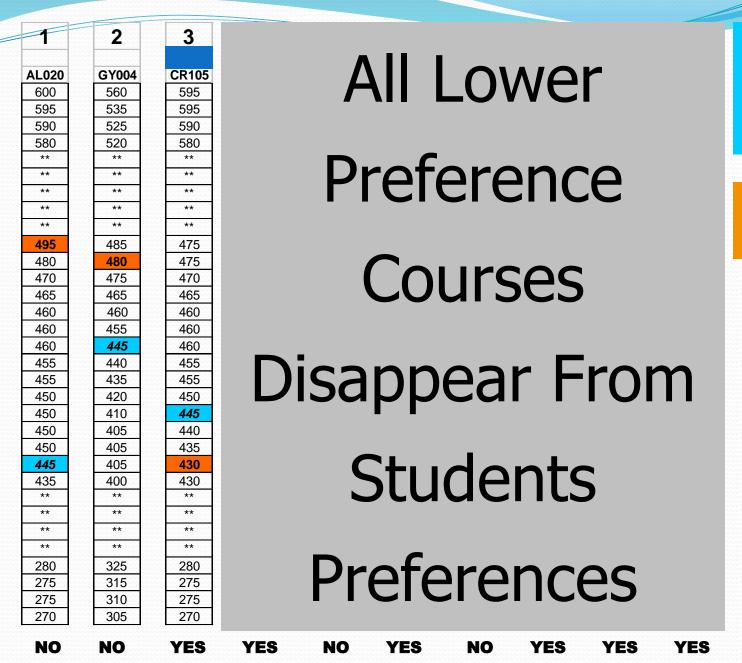

Students
Points
Total

= 445

Cut Off
Points for
Course

|                                        |                     |       | DOUMD 2             |
|----------------------------------------|---------------------|-------|---------------------|
|                                        |                     | 2     | ROUND 2             |
|                                        |                     |       |                     |
| AL020                                  |                     | GY004 |                     |
| 600                                    | 7 round one         | 560   | 3 round one         |
| 595                                    |                     | 535   |                     |
| 590                                    | places not          | 525   | places not          |
| 580                                    | accepted            | 520   | accepted            |
| **                                     |                     | **    |                     |
| **                                     |                     | **    |                     |
| **                                     |                     | **    |                     |
| **                                     |                     | **    |                     |
| ************************************** |                     | **    |                     |
| 495                                    | ← Last place to     | 485   |                     |
| 480                                    |                     | 480   | ← Last place to     |
| 470                                    | be filled - Round 1 | 475   | ha fillad David 4   |
| 465                                    |                     | 465   | be filled – Round 1 |
| 460                                    |                     | 460   | ← Last place to     |
| 460                                    |                     | 455   |                     |
| 460                                    |                     | 445   | be filled - Round 2 |
| 455                                    | ← Last place to     | 440   |                     |
| 455                                    | 200 B               | 435   |                     |
| 450                                    | be filled - Round 2 | 420   |                     |
| 450                                    |                     | 410   |                     |
| 450                                    |                     | 405   |                     |
| 450                                    |                     | 405   |                     |
| 445                                    |                     | 405   |                     |
| 435                                    |                     | 400   |                     |
| ***                                    |                     | ***   |                     |
| **                                     |                     | **    |                     |
| **                                     |                     | **    |                     |
| **                                     |                     | **    |                     |
| 280                                    |                     | 325   |                     |
| 275                                    |                     | 315   |                     |
| 275                                    |                     | 310   |                     |
|                                        |                     |       |                     |
|                                        |                     |       |                     |

Round 2 cut off points - 455

Round 2 cut off points - 460

#### So – what is the best way to fill in the courses?

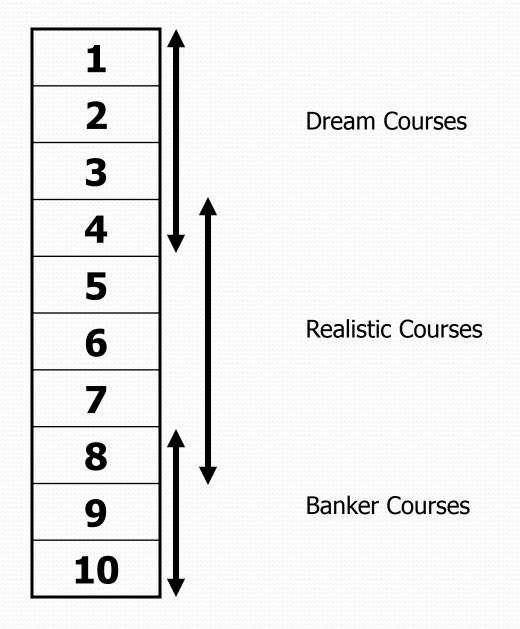

#### Places Allocation

#### Note:.

- The exact same procedure takes place for both lists on the form, hence students may get 2 offers in August – one from each list, a student may accept only one.
- Students should think carefully about not accepting one of these offers, as they may not receive any further offers.
- Regardless of whether or not they accept a course in round 1, they will still be offered a higher preference course in subsequent rounds if they become entitled to one.

#### **CAO TIMETABLE - Approx Dates**

- 5th November CAO Online facility opens.
- 20<sup>th</sup> January apply by this date to avail of discounted rate of €25.
- 1st February,
  - Closing date for receipt of normal applications
- Before/By 15th February,
  - Receive Statement of Course Choices contact CAO if you don't receive by this date.
- 1st May,
  - Closing date for receipt of late applications
- Before/By 31st May,
  - Receive Statement of Application Record
- From early May,
  - Change of mind forms may be sent.
- 1st July,
  - Latest date for receipt of change of mind form in CAO.
- Monday after LC Results in August,
  - First round of offers will commence.

# Fifth years and Guidance Planning for Third level – Guidance Teacher

- Set targets and goals from the start (section in the Journal)
- Study skills covered in Guidance class
- List of College Open Days will be given to students. Most take place on Saturdays.
- Fifth year is a good time to attend.

#### Fifth years and Guidance

 Engage with the work done in Guidance class.

 Use websites such as <u>www.careersportal.ie</u>, <u>www.careerdirections.ie</u> and <u>www.qualifax.ie</u>

• Research, Research!

### Any Questions?

### Projects – Start in time.

- Geography
- History
- Construction Studies
- Home Economics
- Design & Communication Graphics
- Engineering
- Agricultural Science
- Art
- LCVP

# Outside School Activities Can you afford the time??? Balance

Sport

Work

Socialising

Holidays

### Some other points – Mr Maher - Year Head 5<sup>th</sup> year.

- Attendance/Punctuality
- Appointments outside of school if possible
- Signing Out
- Study and after school study
- Homework
- Cars.
- Uniform
- Lunch Pass to go home for lunch

### **Eportal**

- School System to record student information
  - Timetable
  - Attendance
  - Calendar of School Activities/Events
  - Positive Comments
  - Behaviour Record
  - Examination Results

This year we will have monthly assessments on Eportal. Teacher and student set target and compare achievement to target each month.

- Log on details available from school link, username and password. If log in details lost contact school and we can email them to you.
- http://87.40.46.6:8080/eportal/

### **Data Protection**

Eportal

• Reports to Student.

### Electronic Payment System

www.way2pay.org

### Final Word what can we do to help?

- Allow/ Encourage the dream
- Facilitate Research
- Inform yourself
- Support and Encourage
- Praise
- Encourage short study breaks to improve concentration
- Leaving Cert is similar to a marathon very important that the student is at their peak in June 2020.
- Ultimately decisions are student's own allow them to take responsibility.
- Help your child set short term goals and build on them.

| <ul> <li>Slides available on school website from tomorrow</li> </ul> |
|----------------------------------------------------------------------|
|                                                                      |

\_\_\_\_